Comment télécharger une randonnée sur votre téléphone à partir du site de Moyon Villages

Téléchargez l'application GPX Viewer sur le Play Store (téléphones Android) ou l'App Store (Iphones)

Installer.

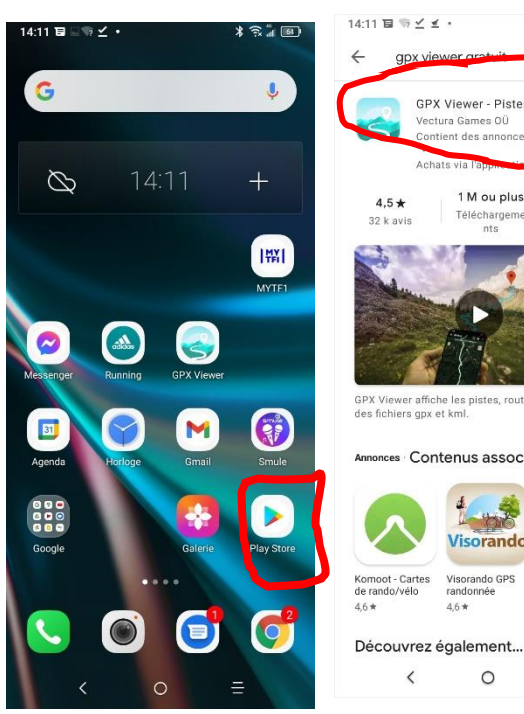

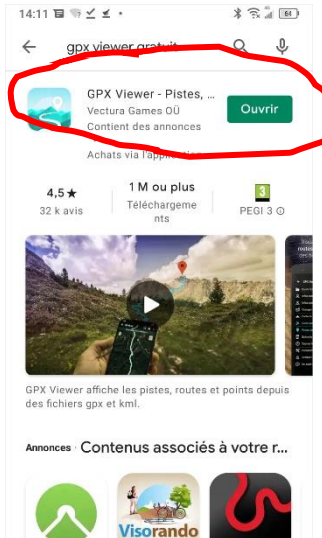

Visorando GPS<br>randonnée

 $\circ$ 

 $\equiv$ 

Retournez sur l'accueil de votre  $\curvearrowright$ téléphone puis ouvrez le navigateur  $=$ (Internet). Dans la barre d'adresse, tapez moyon.jimdo.com. Vous arrivez sur

 Dans l'espace de recherche du Play store, tapez GPX viewer, choisissez le bon puis cliquez sur

cette page :

Cliquez sur les 3

petits traits horizontaux en haut à gauche.

Puis cliquez sur le + à côté de Vivre à Moyon Villages.

 $\hat{~}$ 

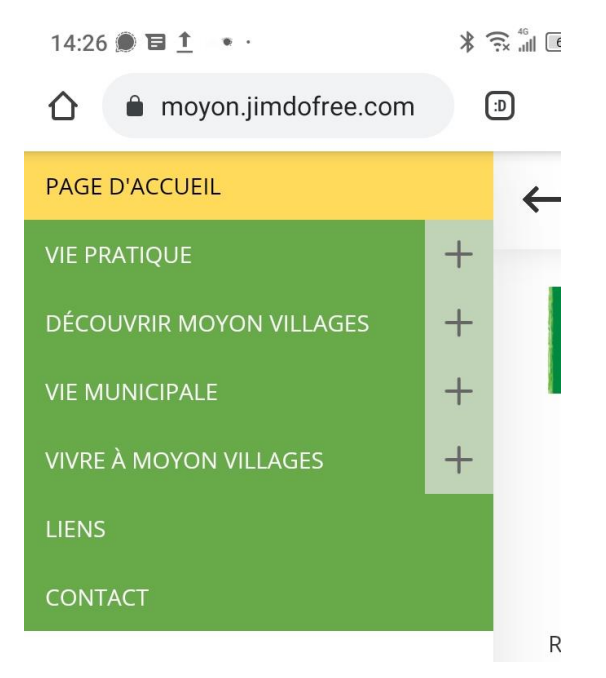

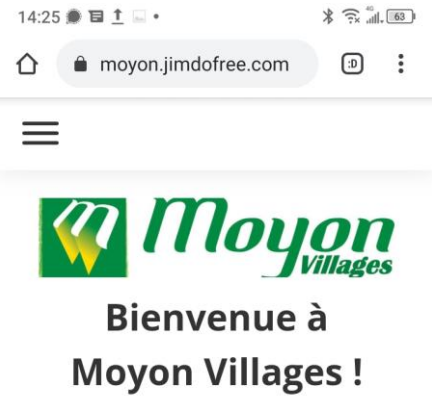

Retrouvez nous sur **Facebook!** 

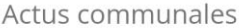

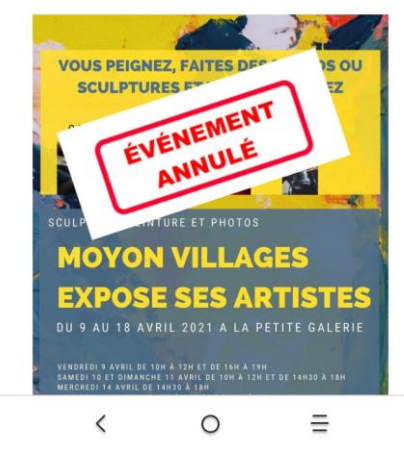

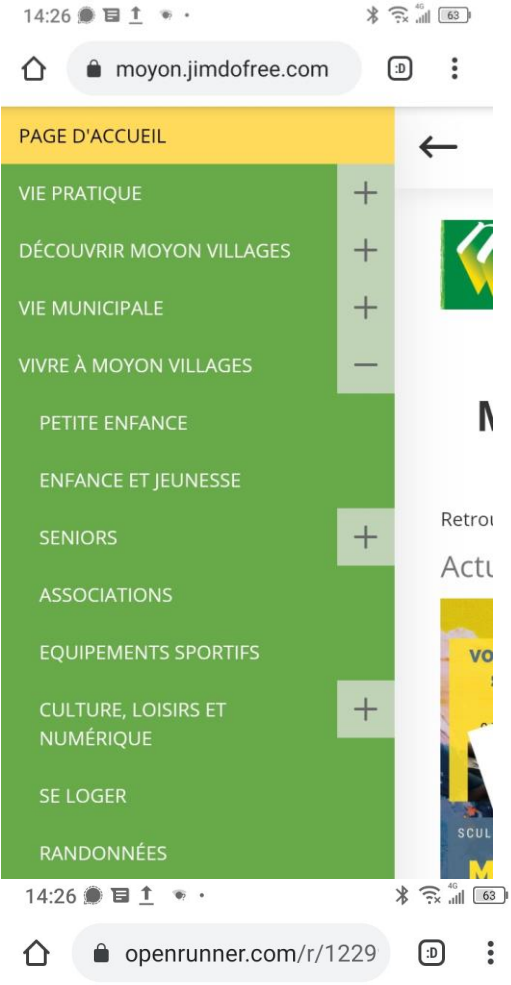

## OPENRUNNER

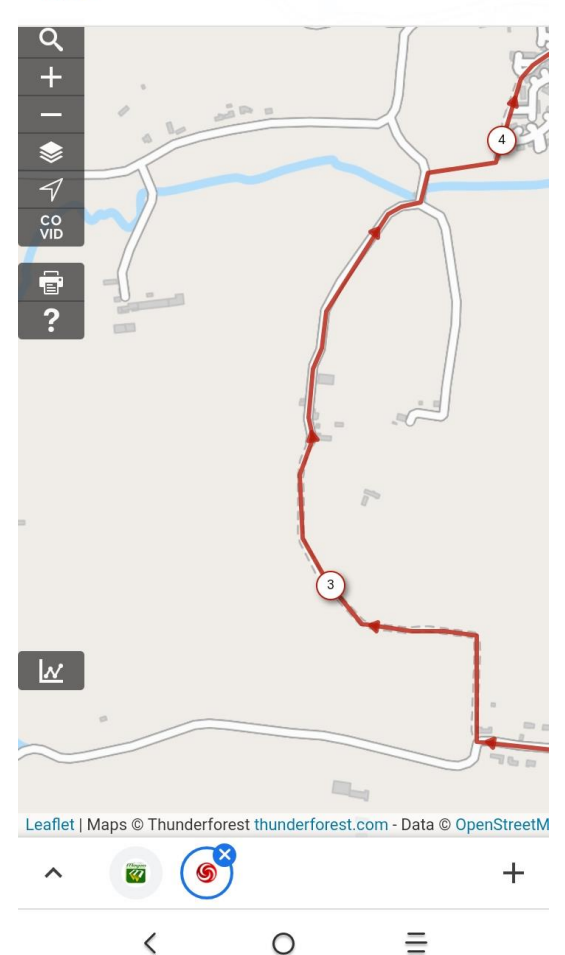

Cliquez sur Randonnées.

Choisissez un des parcours.

En dessous de la carte du parcours, cliquez sur Openrunner.

Ξ

14:26  $\bullet$   $\bullet$   $\bullet$   $\bullet$   $\cdot$  $\frac{1}{2}$   $\frac{1}{2}$  Leaflet | Maps © Thunderforest thunderforest.com - Data © OpenS

> Parcours sur Openrunner avec possibilité de télécharger la trace GPX.

## Parcours 4,5km

 $\vert$  © 2021 Openrunner

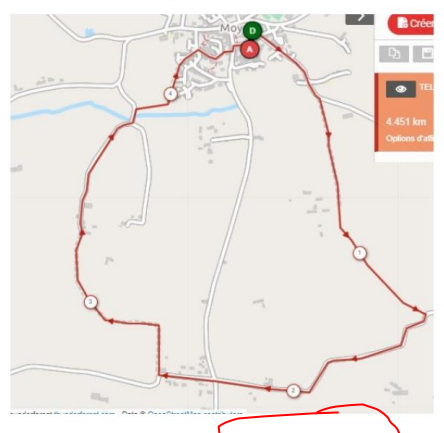

Lien vers le parcours sur Openrunner, avec possibilité de télécharger les parcours en GPX.

## Parcours 5,36km

 $\overline{1-1}$  5.35 km

Lorsque vous arrivez sur la page d'Openrunner, allez plus haut dans la page en appuyant sur la zone blanche (pas sur la carte).

Vous devez voir ça :

Cliquez sur Télécharger pour un GPS.

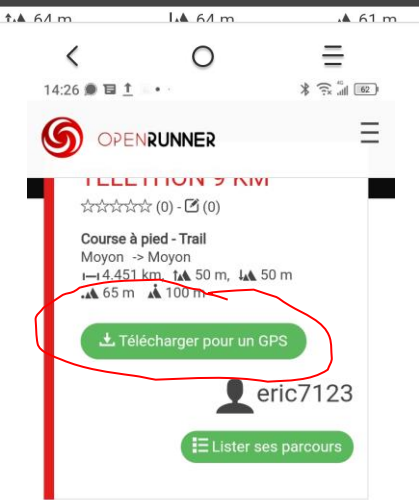

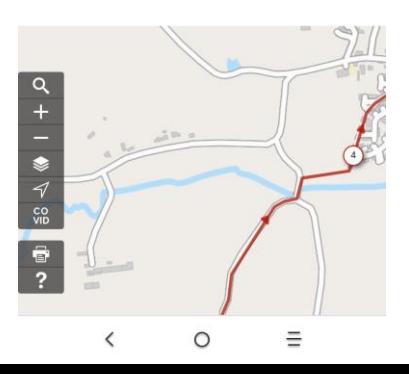

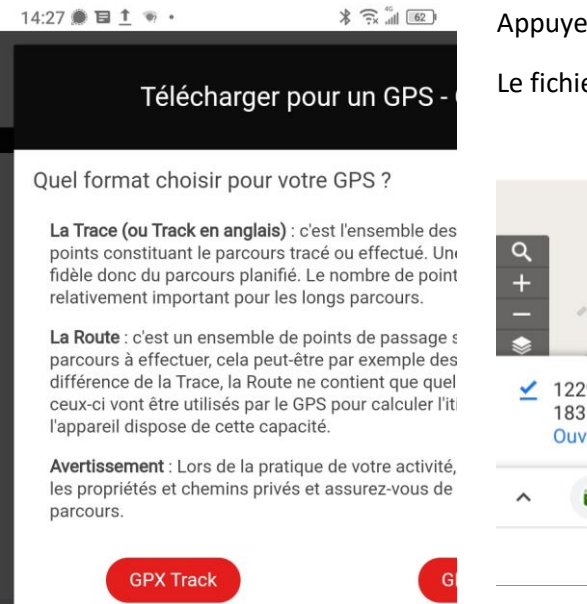

Appuyez sur GPX track.

Le fichier va se télécharger. Cliquez ensuite sur Ouvrir.

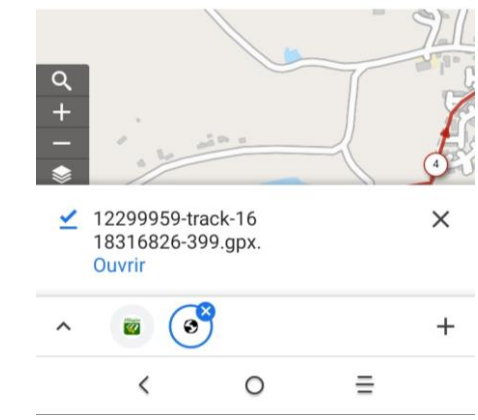

Votre fichier s'ouvre avec l'application GPX Viewer que vous avez télécharge au début de ce tuto.

L'application va trouver votre position (petit point bleu). Il ne vous reste plus qu'à rejoindre le tracé bleu et de suivre le parcours ! Bonne randonnée !

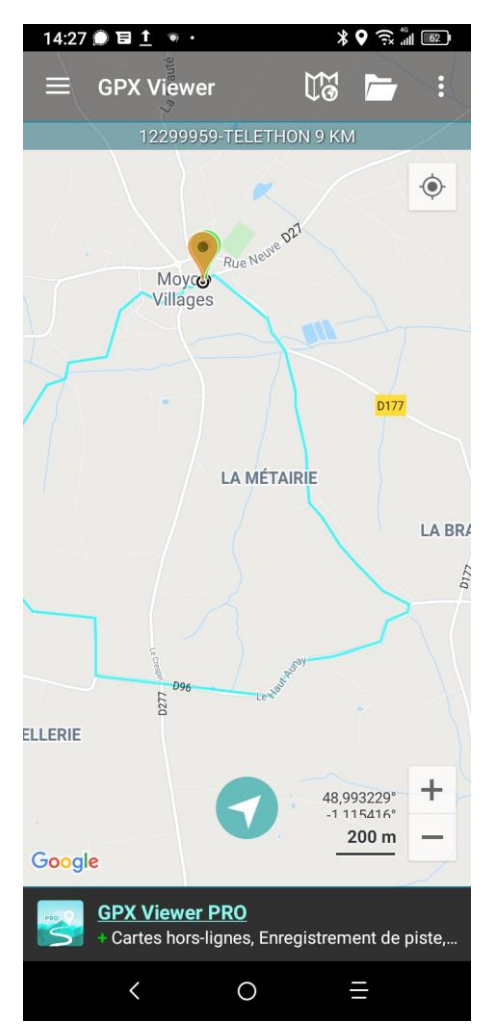